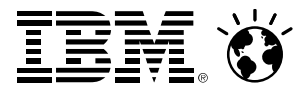

## **What's New in the z/VM 6.3 HypervisorSession 14583**

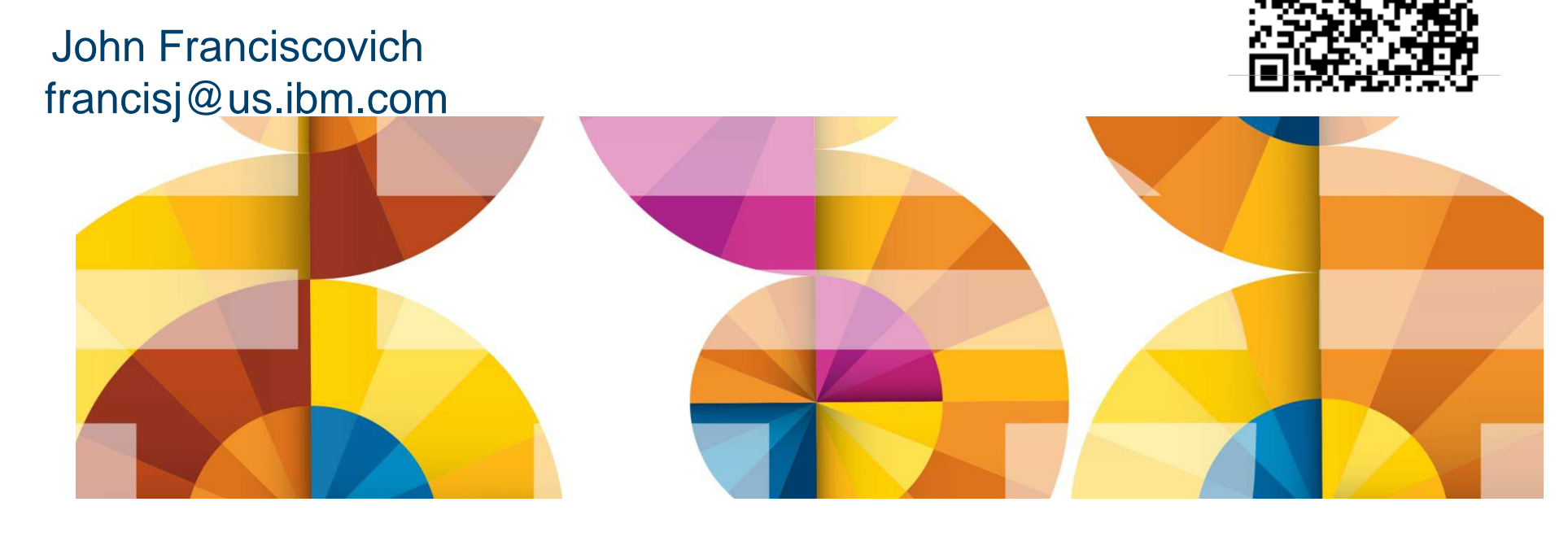

#### Smarter**Computing**

#### **Trademarks**

**The following are trademarks of the International Business Machines Corporation in the United States and/or other countries.**

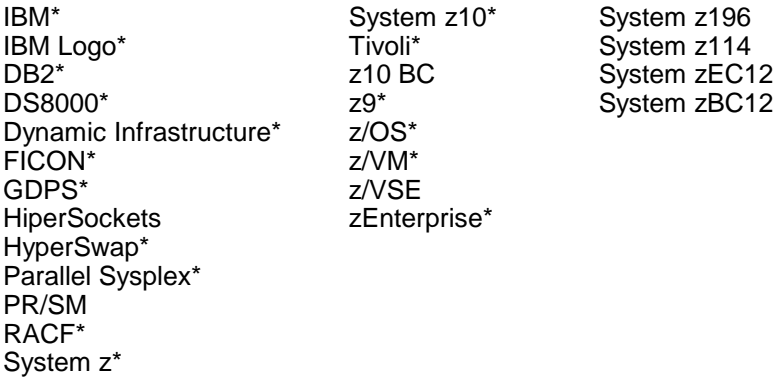

\* Registered trademarks of IBM Corporation

#### **The following are trademarks or registered trademarks of other companies.**

OpenSolaris, Java and all Java-based trademarks are trademarks of Sun Microsystems, Inc. in the United States, other countries, or both. Microsoft, Windows, Windows NT, and the Windows logo are trademarks of Microsoft Corporation in the United States, other countries, or both. INFINIBAND, InfiniBand Trade Association and the INFINIBAND design marks are trademarks and/or service marks of the INFINIBAND Trade Association.UNIX is a registered trademark of The Open Group in the United States and other countries. Linux is a registered trademark of Linus Torvalds in the United States, other countries, or both.

All other products may be trademarks or registered trademarks of their respective companies.

#### **Notes**:

Performance is in Internal Throughput Rate (ITR) ratio based on measurements and projections using standard IBM benchmarks in a controlled environment. The actual throughput that any user will experience will vary depending upon considerations such as the amount of multiprogramming in the user's job stream, the I/O configuration, the storage configuration, and the workload processed. Therefore, no assurance can be given that an individual user will achieve throughput improvements equivalent to the performance ratios stated here.

IBM hardware products are manufactured from new parts, or new and serviceable used parts. Regardless, our warranty terms apply.

All customer examples cited or described in this presentation are presented as illustrations of the manner in which some customers have used IBM products and the results they may have achieved. Actual environmental costs and performance characteristics will vary depending on individual customer configurations and conditions.

This publication was produced in the United States. IBM may not offer the products, services or features discussed in this document in other countries, and the information may be subject to change without notice. Consult your local IBM business contact for information on the product or services available in your area.

All statements regarding IBM's future direction and intent are subject to change or withdrawal without notice, and represent goals and objectives only.

Information about non-IBM products is obtained from the manufacturers of those products or their published announcements. IBM has not tested those products and cannot confirm the performance, compatibility, or any other claims related to non-IBM products. Questions on the capabilities of non-IBM products should be addressed to the suppliers of those products.

Prices subject to change without notice. Contact your IBM representative or Business Partner for the most current pricing in your geography.

#### **Acknowledgements**

- Bill Bitner
- Brian Wade
- Alan Altmark
- Emily Hugenbruch
- Mark Lorenc
- Kevin Adams
- ... and anyone else who contributed to this presentation that I may have omitted

### **Topics**

- Scalability -
	- Large Memory Support
	- Enhanced Dump Support
- HiperDispatch
- Technology Exploitation
- Virtual Networking
- Miscellaneous Enhancements

#### **z/VM 6.3 Themes**

- $\blacksquare$  Reduce the number of z/VM systems you need to manage
	- Expand z/VM systems constrained by memory up to four times
		- Increase the number of Linux virtual servers in a single z/VM system
	- Exploit HiperDispatch to improve processor efficiency
		- Allow more work to be done per IFL
		- Support more virtual servers per IFL
	- Expand real memory available in a Single System Image Cluster up to 4 TB
- Improved memory management flexibility and efficiency
	- Benefits for z/VM systems of all memory sizes
	- More effective prioritization of virtual server use of real memory
	- Improved management of memory on systems with diverse virtual server processor and memory use patterns

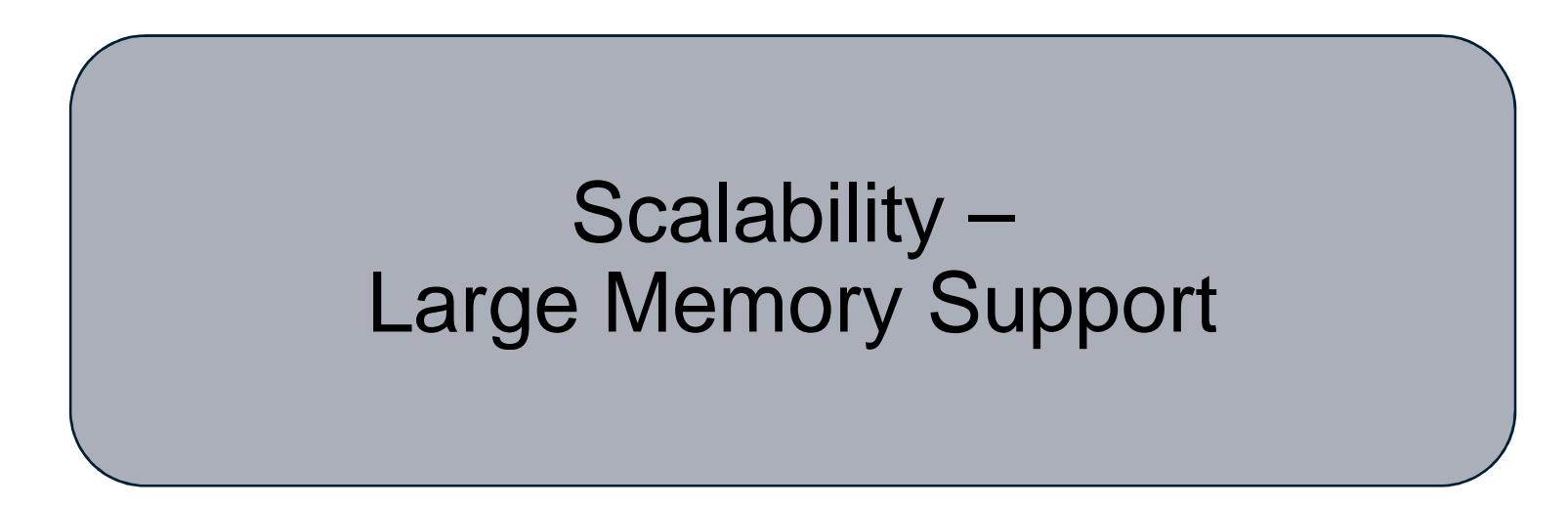

For more details on Large Memory Support:

**Session 14686: z/VM 6.3: Changes in Memory Management** 

Tuesday, 3:00 PM – Platinum Ballroom Salon 1 (John Franciscovich)

### **Large Memory Support**

- Support for up to **1TB** of real memory (increased from 256GB)
	- Proportionately increases total virtual memory
	- Individual virtual machine limit of **1TB** is unchanged
- **Improved efficiency of memory over-commitment** 
	- Better performance for large virtual machines
	- More virtual machines can be run on a single z/VM image (depending on workload)
- **Paging DASD utilization and requirements have changed** 
	- No longer need to double the paging space on DASD
	- Paging algorithm changes increase the need for a properly configured paging subsystem
- $\blacksquare$  Recommend converting all Expanded Storage to Central Storage
	- Expanded Storage will be used if configured

#### **Large Memory Support: Reserved Storage**

- $\;\;\bar{}\;$  Reserved processing is improved
	- More effective at keeping specified amount of reserved storage in memory

- Pages can be now be reserved for NSS and DCSS as well as virtual machines
	- Set **after CP SAVESYS** or **SAVESEG** of NSS or DCSS
		- Segment does not need to be loaded in order to reserve it
		- Recommend reserving monitor segment (**MONDCSS**)
- Reserved settings *do not* survive IPL
	- Recommend automating during system startup

**TEM O** 

#### **Large Memory Support: The Big State Diagram**Frame-owned listsGlobal aging list**frame referenced**To whoever needs frames**ValidIBRGuest 1 Guest 2 Guest 3 Valid Valid IBRIBREarly writes: write only changed pages** reclaim>2G contig $< 2G$  single $< 2G$  contig>2G singleAvailable lists**Demand scan pushes frames:** - From Frame-owned **valid** sections, down to… - Framed-owned **I**nvalid **B**ut **R**esident sections, then down to…- Global aging list, then over to…

- Available lists, from which they...
- Are used to satisfy requests for frames

© 2014 IBM Corporation SHARE in Anaheim – March 2014

#### **Large Memory Support: Reorder**

- $\blacksquare$  Reorder processing has been removed
	- Could cause "stalling" of large virtual machines
	- No longer required with new paging algorithms

- $\blacksquare$  Reorder commands remain for compatibility but have no impact
	- **CP SET REORDER** command gives RC=6005, "not supported".
	- **CP QUERY REORDER** command says it's OFF.
- $\blacksquare$ Monitor data is no longer recorded for Reorder

#### **Large Memory Support: New and Changed Commands**

- New commands to **SET** and **QUERY AGELIST** attributes
	- Size
	- Early Writes
- **Enhanced SET RESERVED command** 
	- Reserve pages for NSS and DCSS
	- Define **number of frames** or **storage size** to be reserved
	- Define maximum amount of storage that can be reserved for system
	- **QUERY RESERVED** command enhanced to show information about above
- **STORAGE** config statement enhanced to set AGELIST and maximum reserved storage
- **INDICATE** commands
	- New "instantiated" pages count where appropriate

#### **Large Memory Support: Planning DASD Paging Space**

- Calculate the sum of:
	- Logged-on virtual machines' primary address spaces, plus…
	- Any data spaces they create, plus…
	- Any VDISKs they use, plus…
	- Total number of shared NSS or DCSS pages, … and then …
	- Multiply this sum by 1.01 to allow for PGMBKs and friends
- Add to that sum:
	- Total number of CP directory pages (reported by DIRECTXA), plus…
	- Min (10% of central, 4 GB) to allow for system-owned virtual pages
- $\blacksquare$ Then multiply by some safety factor (1.25?) to allow for growth or uncertainty
- Remember that your system will take a PGT004 if you run out of paging space
	- Consider using something that alerts on page space, such as Operations Manager for z/VM

## Enhanced Dump Support

#### **Enhanced Dump: Scalability**

- Create dumps of real memory configurations up to 1 TB
	- Hard abend dump
	- SNAPDUMP
	- Stand-alone dump
- **Performance improvement for hard abend dumps** 
	- Writes multiple pages of CP Frame Table per I/O
		- CP Frame Table accounts for significant portion of the dump
		- Previously wrote one page per I/O
	- Also improves time required for SNAPDUMPs and Stand-alone dumps

#### **Enhanced Dump: Utilities**

- New Stand-Alone Dump utility
	- Dump is written to disk either ECKD or SCSI
		- Type of all dump disks must match IPL disk type
		- Dump disks for first level systems must be entire ECKD volumes or SCSI LUNs
		- Dump disks for second level systems may be minidisk "volumes"
	- Creates a CP hard abend format dump
		- Reduces space and time required for stand-alone dump
- **DUMPLD2** utility can now process stand-alone dumps written to disk
- VM Dump Tool supports increased memory size in dumps

### **Enhanced Dump: Allocating Disk Space for Dumps**

- ш Dumps are written to disk space allocated for spool
	- Kept there until processed with DUMPLD2 (or DUMPLOAD)
- Recommend allocating enough spool space for 3 dumps
	- See **"Allocating Space for CP Hard Abend Dumps"** in CP Planning and Administration manual
	- Update available at www.vm.ibm.com/techinfo/
- CPOWNED statement
	- Recommend use of **DUMP** option to reserve spool volumes for dump space only

#### **SET DUMP rdev**

- Can specify up to 32 real device numbers of CP\_Owned DASD
- Order specified is the order in which they are searched for available space

#### **Enhanced Dump: New Stand-Alone Dump Utility**

- **SDINST EXEC** (new)
	- Used to create new stand-alone dump utility
	- For details:
		- Chapter 12, "The Stand-Alone Dump Facility", in CP Planning and Administration manual

- APAR VM65126 required to run SDINST second-level on z/VM 5.4 6.2 systems
	- PTF UM33687 for z/VM 5.4
	- PTF UM33688 for z/VM 6.1
	- PTF UM33689 for z/VM 6.2

#### **Enhanced Dump: What is not Changed for Large Memory Dumps**

- Old (pre-z/VM 6.3) stand-alone dump utility (HCPSADMP)
- DUMPLOAD
- VMDUMP

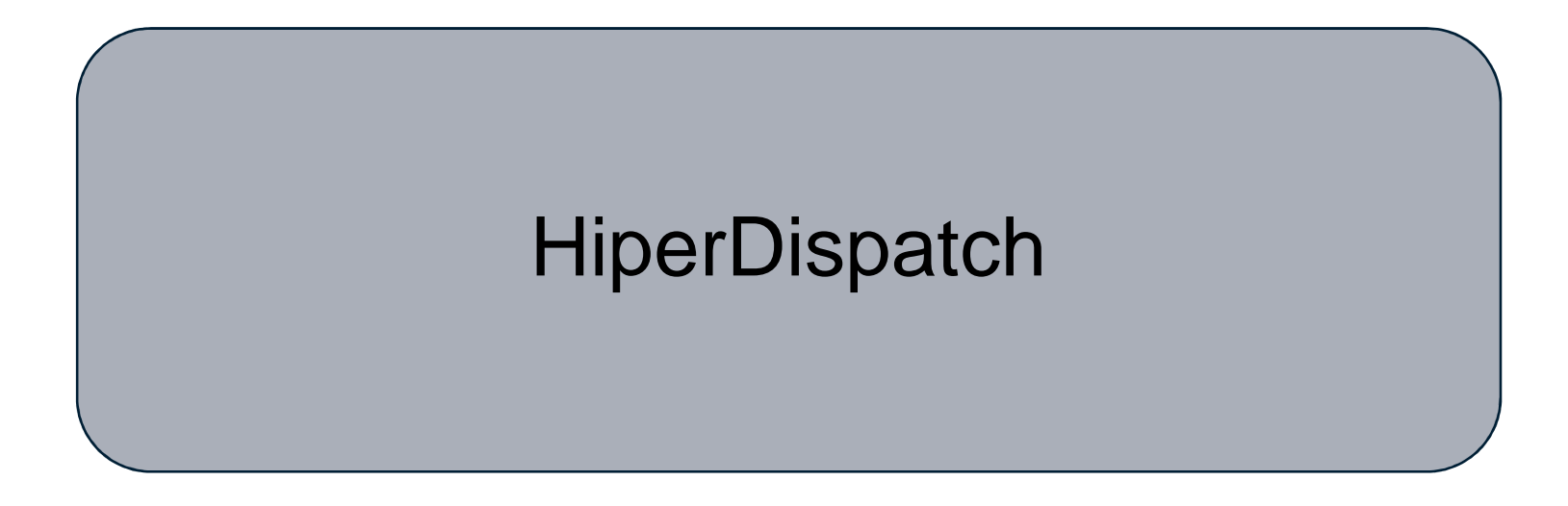

For more details on HiperDispatch:

**Session 14686: z/VM 6.3 Hiperdispatch**

Tuesday, 1:30 PM – Platinum Ballroom Salon 1 (Bill Bitner)

#### **HiperDispatch**

- Objective: Improve performance of guest workloads
	- z/VM 6.3 communicates with PR/SM to maintain awareness of its partition's topology
		- Partition Entitlement and excess CPU availability
		- Exploit cache-rich system design of System z10 and later machines
	- z/VM polls for topology information/changes every 2 seconds
- Two components
	- Dispatching Affinity
	- Vertical CPU Management
- For most benefit, Global Performance Data (GPD) should be on for the partition
	- Default is ON

#### **SmarterComputing**

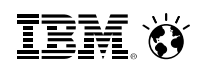

#### **HiperDispatch: System z Partition Entitlement**

- The allotment of CPU time for a partition
- Function of
	- Partition's weight
	- Weights for all other shared partitions
	- Total number of shared CPUs
- Dedicated partitions
	- Entitlement for each logical CPU = 100% of one real CPU

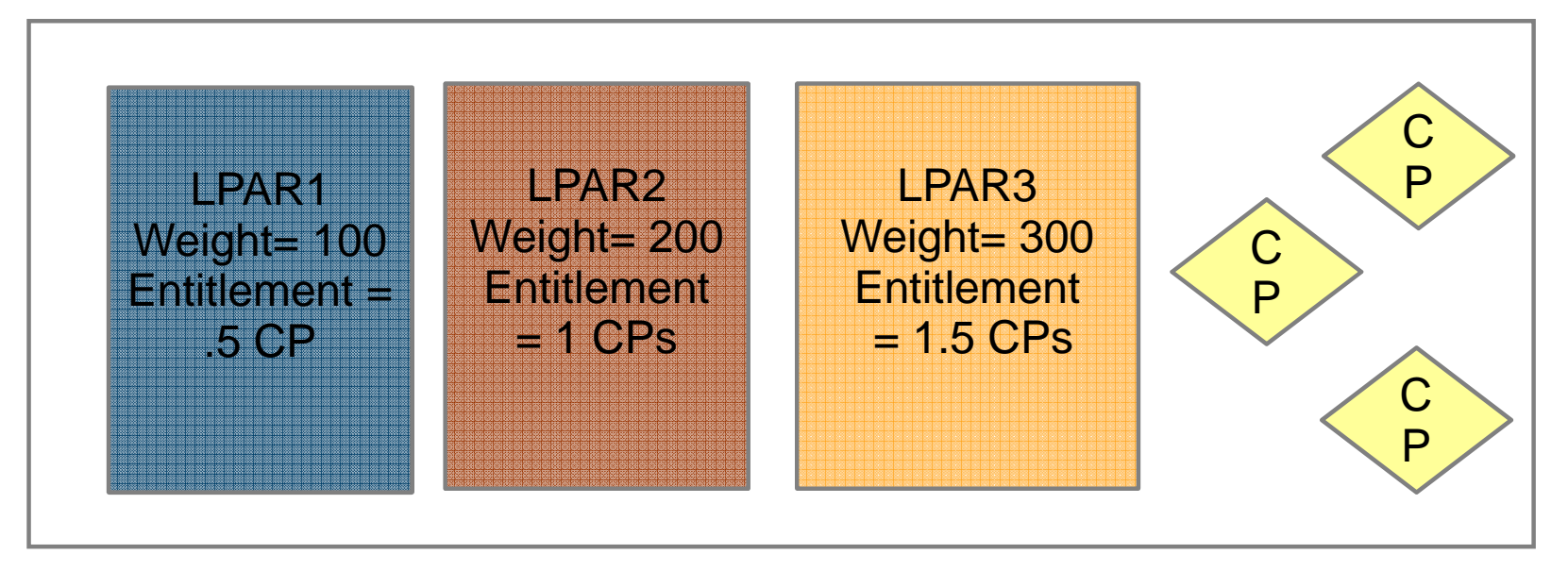

#### **HiperDispatch: Horizontal Partitions**

- Horizontal Polarization Mode
	- Distributes a partition's entitlement evenly across all of its logical CPUs
	- Minimal effort to dispatch logical CPUs on the same (or nearby) real CPUs ("soft" affinity)
		- Affects caches
		- $\bullet$ Increases time required to execute a set of related instructions
	- z/VM releases prior to 6.3 always run in this mode

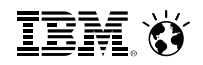

#### **HiperDispatch: Vertical Partitions**

- $\blacksquare$  Vertical Polarization Mode
	- Consolidates a partition's entitlement onto a subset of logical CPUs
	- Places logical CPUs topologically near one another
	- Three types of logical CPUs
		- Vertical High (Vh)
		- Vertical Medium (Vm)
		- Vertical Low (Vl)
	- z/VM 6.3 runs in vertical mode by default
		- First level only
		- Mode can be switched between vertical and horizontal
		- Dedicated CPUs are not allowed in vertical mode

#### **HiperDispatch: Partition Entitlement vs. Logical CPU Count**

Suppose we have 10 IFLs shared by partitions FRED and BARNEY:

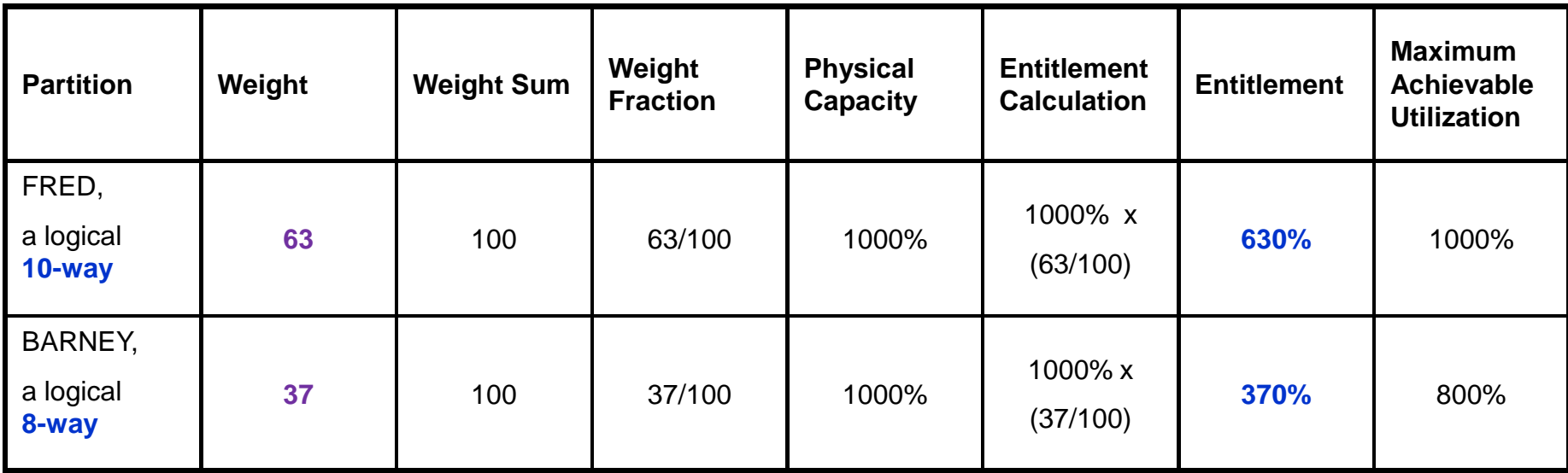

For FRED to run beyond **630%** busy, BARNEY has to leave some of its entitlement unconsumed.

(CEC's excess power  $XP$ ) = (total power TP) - (consumed entitled power EP).

#### **HiperDispatch: Horizontal and Vertical Partitions**

#### Two Ways To Get 630% Entitlement

Horizontally: 10 each @ 63%

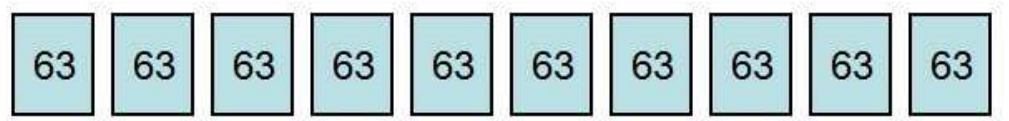

Vertically: 5 Vh @ 100%, 2 Vm @ 65%, 3 VI @ 0%

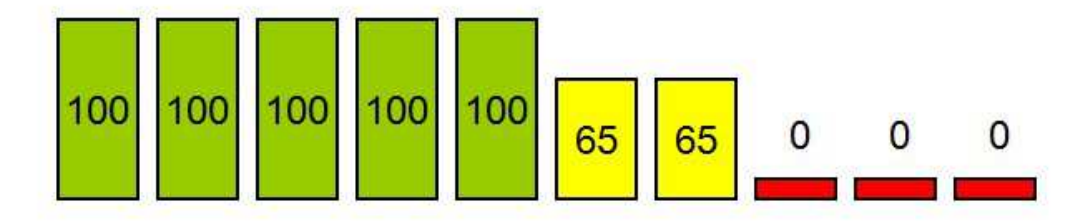

#### **In vertical partitions:**

- Entitlement is distributed unequally among LPUs.
- Unentitled LPUs are useful only when other partitions are not usingtheir entitlements.
- PR/SM tries very hardnot to move Vh LPUs.
- PR/SM tries very hardto put the Vh LPUs close to one another.
- Partition consumes its XPF on its Vm and VlLPUs.

IEM

#### **HiperDispatch: Dispatching Affinity**

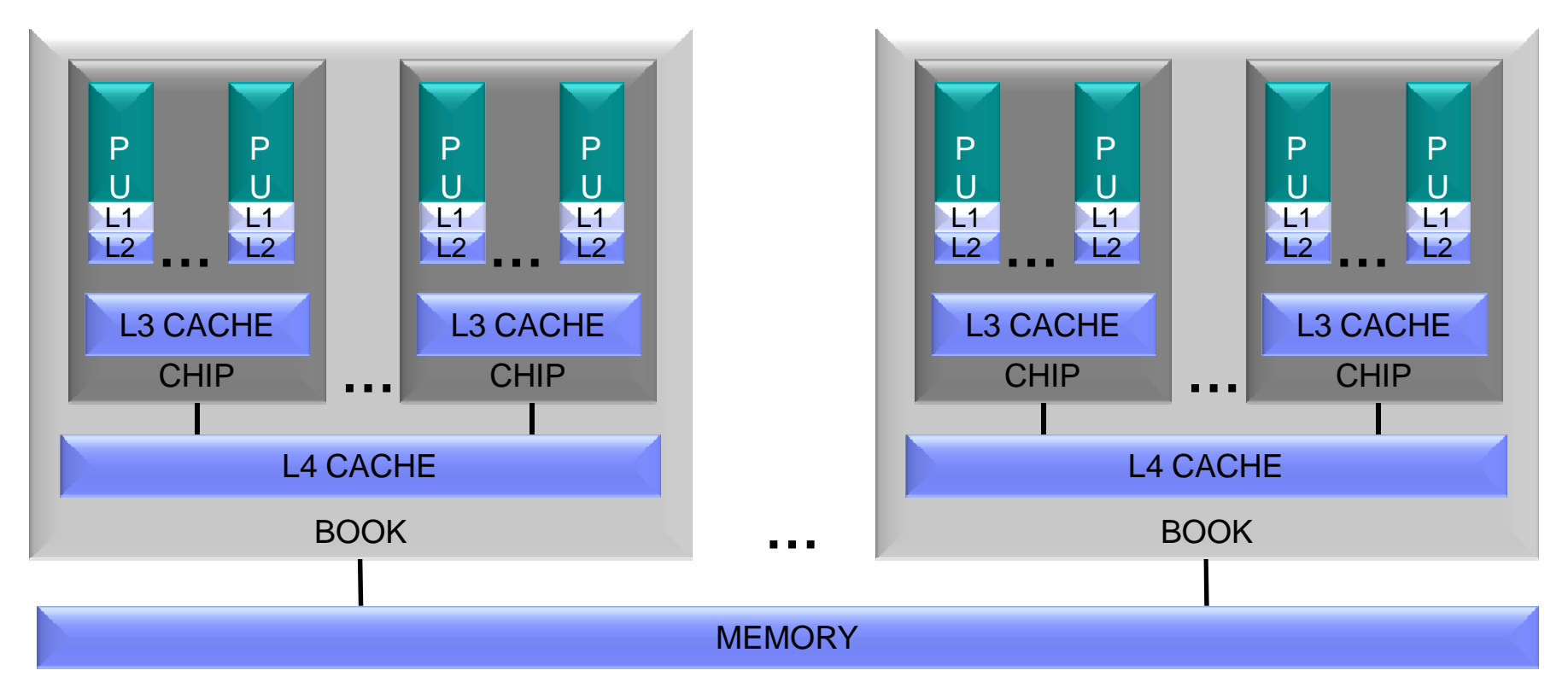

- $\textcolor{red}{\bullet}$  Processor cache structures have become increasingly complex and critical to performance
- z/VM 6.3 groups together the virtual CPUs of n-way guests
	- Dispatches guests on logical CPUs and in turn real CPUs that share cache
	- Goal is to re-dispatch guest CPUs on same logical CPUs to maximize cache benefits –
	- –Better use of cache can reduce the execution time of a set of related instructions

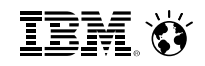

### **HiperDispatch: Parked Logical CPUs**

- z/VM automatically *parks* and *unparks* logical CPUs
	- Based on usage and topology information
	- Only in vertical mode
- Parked CPUs remain in wait state
	- Still varied on
- Parking/Unparking is faster than VARY OFF/ON

#### **HiperDispatch: Checking Parked CPUs and Topology**

**QUERY PROCESSORS** shows PARKED CPUs

**PROCESSOR nn MASTER type PROCESSOR nn ALTERNATE typePROCESSOR nn PARKED typePROCESSOR nn STANDBY type**

#### **QUERY PROCESSORS TOPOLOGY** shows the partition topology

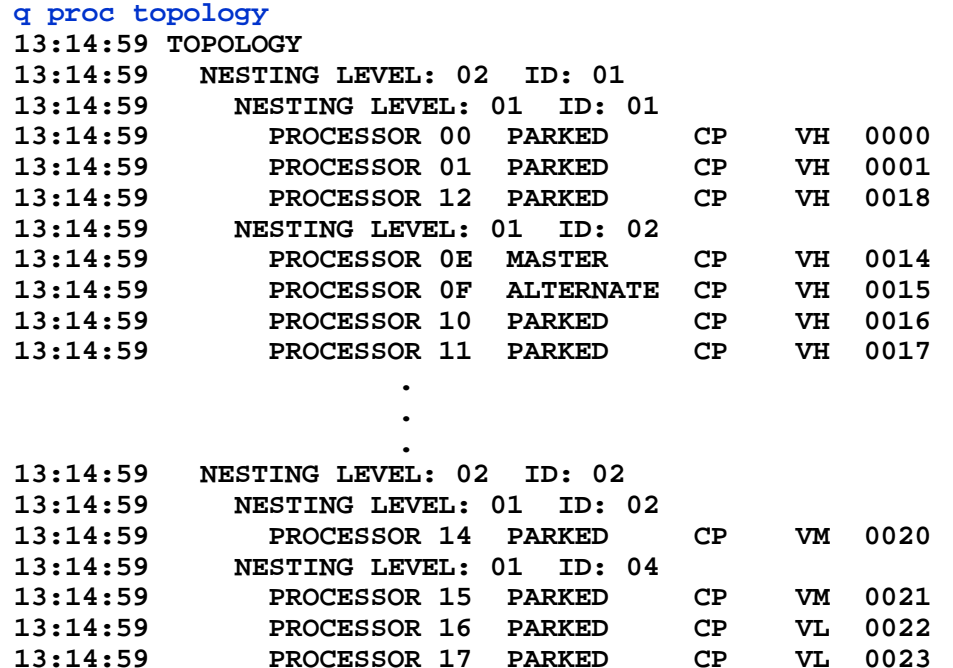

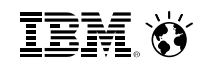

#### **HiperDispatch: New and Changed Commands**

#### **INDICATE LOAD**

– AVGPROC now represents average value of the portion of a real CPU that each logical CPU has consumed

- **SET SRM** command can be used to change default settings for attributes related to **HiperDispatch** 
	- Review monitor data and/or performance reports before changing

## Technology Exploitation

### **Crypto Express4S**

- Available on zEC12 and zBC12
- **Supported for z/Architecture guests** 
	- Authorized in directory (CRYPTO statement)
- Shared or Dedicated access when configured as
	- IBM Common Cryptographic Architecture (CCA) coprocessor
	- Accelerator
- Dedicated access only when configured as
	- IBM Enterprise Public Key Cryptographic Standards (PKCS) #11 (EP11) coprocessor

### **FCP Data Router (QEBSM)**

- Allows guest exploitation of the Data Router facility
	- Provides direct memory access (DMA) between an FCP adapter's SCSI interface and real memory
	- Guest must enable the Multiple Buffer Streaming Facility when establishing its QDIO queues
- **QUERY VIRTUAL FCP** command indicates whether
	- Device is eligible to use Data Router facility
		- **DATA ROUTER ELIGIBLE**
	- Guest requested use of Data Router facility when transferring data
		- **DATA ROUTER ACTIVE**
- Monitor record updated:
	- Domain 1 Record 19 MRMTRQDC QDIO Device Configuration Record

#### **FICON DS8000 and MSS Support**

- FICON DS8000 Series New Functions
	- Storage Controller Health message
		- New attention message from HW providing more details for conditions in past reflected as Equipment Check.
		- Intended to reduce the number of false HyperSwap events.
	- Peer-to-Peer Remote Copy (PPRC) Summary Unit Check
		- Replaces a series of state change interrupts for individual DASD volumes with a single interrupt per LSS
		- Intended to avoid timeouts in GDPS environments that resulted from the time to process a large number of state change interrupts
- Multiple Subchannel Set (MSS) support for mirrored DASD
	- Support to use MSS facility to allow use of an alternate subchannel set for Peer-to-Peer Remote Copy (PPRC) secondary volumes
	- New **QUERY MSS** command
	- New MSS support cannot be mixed with older z/VM releases in an SSI cluster

Satisfies SODs from October 12, 2011

# Virtual Networking

#### **Virtual Networking: Live Guest Relocation Enhancements**

- Live Guest Relocation supports port-based virtual switches
	- New eligibility checks allow safe relocation of a guest with a port-based VSwitch interface
	- Prevents relocation of an interface that will be unable to establish proper network connectivity
	- Adjusts the destination virtual switch configuration, when possible, by inheriting virtual switch authorization from the origin

#### **Virtual Networking: VSwitch Recovery and Stall Prevention**

- Initiate controlled port change or failover to a configured OSA backup port
	- Minimal network disruption
- SET VSWITCH UPLINK **SWITCHOVER** command
	- Switch to first available configured backup device
	- Switch to specified backup device
		- Specified RDEV and port number must already be configured as a backup device
	- If backup network connection cannot be established, original connection is reestablished
	- Not valid for a link aggregation or GROUP configured uplink port

#### **Virtual Networking: VSwitch Support for VEPA Mode**

- Virtual Edge Port Aggregator (VEPA)
	- IEEE 802.1Qbg standard
	- Provides capability to send all virtual machine traffic to the network switch
	- Moves all frame switching from CP to external switch
	- Relaxes "no reflection" rule
	- Supported on OSA-Express3 and later on zEC12 and later
- Enables switch to monitor and/or control data flow
- z/VM 6.3 support
	- New **VEPA OFF/ON** operand on SET VSWITCH command

## z/VM 6.3 Enhancements:Available June 27, 2014

#### **z/VM 6.3 Enhancements: CPU Pooling**

- Fine grain CPU limiting for a group of virtual machines
- Define one or more named pools in which a limit of CPU resources is set
	- No restrictions on number of pools or aggregate capacity (can overcommit)
- CPU pools coexist with individual share limits
	- More restrictive limit applies
- CPU pools in SSI clusters
	- Pool capacities are independent and enforced separately on each member
	- Live Guest Relocation
		- Destination member must have an identically named pool with same **TYPE** attribute
		- If limit is not required on destination, remove guest from pool before relocating
	- Recommend defining identical pools on all members of cluster
- **Support Details** 
	- z/VM 6.3 with APAR VM65418 June 27, 2014

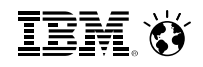

#### **z/VM 6.3 Enhancements: CPU Pooling**

- Use the **DEFINE CPUPOOL** command to define named pools
	- **LIMITHARD** % of system CPU resources
	- **CAPACITY**  number of CPUs
	- Define for a particular **TYPE** of CPU (**CP** or **IFL**)
- Limits can be changed with **SET CPUPOOL** command
- Assign and remove guests to/from a CPU pool with the **SCHEDULE** command

#### **z/VM 6.3 Enhancements: Environment Information Interface**

- New interface allow guest to capture execution environment
	- Configuration and Capacity information
	- Various Levels:
		- Machine, logical partition, hypervisor, virtual machine, CPU pools
- New problem statement instruction STore HYpervisor Information (STHYI)
	- Supported by z/VM 6.3
	- Tolerated by z/VM 6.2 ("function not supported")
- Foundation for future software licensing tools
- **Support details:** 
	- z/VM 6.3 with APAR VM65419 June 27, 2014

#### **z/VM 6.3 Enhancements: PCIe Support**

- Allows guests with PCIe drivers to access PCI "functions" (devices)
	- PCI functions can be dedicated to a guest
		- Guest must have PCI driver supporting specific function
- **DEFINE PCIFUNCTION** defines real PCI function to I/O configuration
	- PCI Function ID (PFID) used to reference a function
- Basis for support for guest exploitation of 10GbE RoCE Express feature
	- Supports z/OS's Shared Memory Communications-Remote Direct Memory Access (SMC-R) in z/OS V2.1
- **Support details:** 
	- IBM zEC12 or zBC12 with appropriate millicode (driver 15)
	- z/VM 6.3 with APAR VM65417 June 27, 2014
	- z/OS 1.12, z/OS 1.13, z/OS 2.1 with APAR OA43256
	- Fulfills 2013 Statement of Direction

## Miscellaneous Enhancements

#### **IPL Changes for NSS in a Linux Dump**

- Allows contents of NSS to be included in dumps created by stand-alone dump tools such as Linux Disk Dump utility
	- New **NSSDATA** operand on IPL command
- **NSSDATA** can only be used if the NSS:
	- is fully contained within the first extent of guest memory
	- does not contain SW, SN or SC pages
	- is not a VMGROUP NSS

■ See http://www.vm.ibm.com/perf/tips/vmdump.html for information on differences between VMDUMP and Linux Disk Dump utility

#### **Specify RDEV for System Volumes**

- Prevents wrong volume from being attached when there are multiple volumes with the same volid
- Optionally specify RDEV along with volid in system configuration file
	- **CP\_OWNED** statement
	- **USER\_VOLUME\_RDEV** statement (new)
- If specified, disk volume must match both in order to be brought online
- No volume with specified volid is brought online when
	- Volume at RDEV address has a different volid than specified
	- There is no volume at specified RDEV address

### **Cross System Extensions (CSE) Withdrawn in z/VM 6.3**

- Function has been replaced by z/VM Single System Image (VMSSI) feature
	- **XSPOOL …** commands no longer accepted
	- **XSPOOL\_ …** configuration statements not processed (tolerated)
- CSE cross-system link function is still supported
	- **XLINK …** commands
	- **XLINK\_ …** configuration statements
- CSE XLINK and SSI shared minidisk cannot be used in same cluster
- Satisfies Statement of Direction (October 12, 2011)

#### **OVERRIDE Utility and UCR Function Withdrawn**

- "Very OLD" method for redefining privilege classes for
	- CP Commands
	- Diagnose codes
	- other CP functions
- To redefine privilege classes, use
	- **MODIFY COMMAND** command and configuration statement
	- **MODIFY PRIV\_CLASSES** command and configuration statement
- Satisfies Statement of Direction (October 12, 2011)

#### **More Information**

z/VM 6.3 resources **http://www.vm.ibm.com/zvm630/**

**http://www.vm.ibm.com/events/**

z/VM 6.3 Performance Report

http://www.vm.ibm.com/perf/reports/zvm/html/index.html

z/VM Library **http://www.vm.ibm.com/library/**

Live Virtual Classes for z/VM and Linux**http://www.vm.ibm.com/education/lvc/**

**TEM ()** 

## **Thanks!**

John FranciscovichIBM z/VM Design and DevelopmentEndicott, NY

francisj@us.ibm.com

**Session 14583**

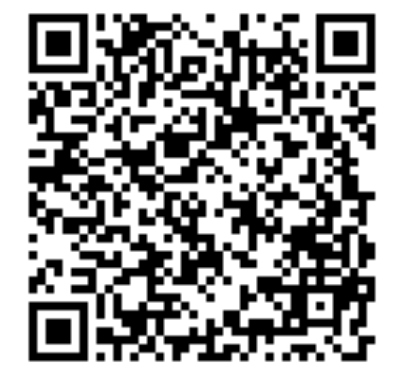